#### Discussion Week 3

TA: Kyle Dewey

#### Overview

- Concurrency overview
- Synchronization primitives
	- Semaphores
	- Locks
	- Conditions
- Project #1

#### Concurrency

- Looks easy
- Really hard to get right
	- Really hard
	- No seriously, borderline impossible

### Race Condition

- Different results are possible based on different process/thread orderings
- Ordering may be correct 99.999% of the time

#### Deadlock

- Two processes/threads wait for each other to do something
- While they wait, they do not do whatever it is they are waiting for
- Potential outcome of a race condition

# (Sort of) Real Deadlock Example

## Critical Region

- A point in code where the ordering matters
- Almost always this is some state that is shared between processes/threads

#### Client

connect to server:port1 connect to server:port2 do something with both

#### Server

accept from port1 accept from port2 do something with both

# Fixing the Problem

- Do not share state
- Only share read-only state
- **Carefully** regulate write access to shared state

## Regulation

- A critical region can be manipulated by only one thread at a time
- Need a way to enforce that at most one thread at any time point is in such a region

# Solving in Java

- Java provides the synchronized keyword for blocks
- Only one thread at a time may access a block marked with the synchronized keyword

int x = 0; public synchronized void set( int y ) {x = y;} public int get() {return x;}

# Who cares about Java?

- Many concurrency primitives work **exactly** like this, just with a little more work
- One call upon entrance to critical region, another upon exit
- The entrance and exit are implicit through blocks with Java

### Semaphores

- Simply a shared integer
- One call decrements, another increments
- By convention, 0 is locked, and values > 0 are unlocked
	- Values < 0 mean?

### Semaphores

- Increment/decrement are **atomic** they are uninterruptible
- The highest possible number it can hold is equal to the max number of callers to the region it protects

# Usage Example

### Fix the Notebook Problem

# NACHOS Semaphore Methods

- $P()$ : wait until the value is  $> 0$ , then decrement
- $V()$ : increment the value, waking up any waiting threads

# NACHOS Semaphore Implementation

## Spinlock

- Alternative to blocking
- A.K.A. busy waiting
- "Spin" in a tight loop
- More efficient for short critical regions

# Everything In Between

- May spinlock under certain conditions
- May schedule differently if in a locked state
- Implementation can do whatever it wants

# Project 1 Task 1

- Experiment according to instructions
- Explain the execution of multithreaded code
- Add semaphores and contrast the difference

# Project 1 Task 2

- Implement locks essentially semaphores with a maximum of one caller at a time
- Given all the semaphore code to look at
- Hint hint it is a special case of a semaphore

#### Lock Methods

- Acquire(): calling thread waits until lock is available, then grabs the lock
- Release (): calling threads gives up the lock

## Lock vs. Semaphore

- Locks permit at most one thread in a region, not n
- Locks make sure that only the thread that grabs the lock can release the lock

# Lock Example

# Project 1 Task 3

- Implement conditions
- Requires a correct Lock implementation

#### Conditions

- Allow a group of threads to synchronize on a given condition
- Until the condition is true, they wait

### Condition Methods

- Wait ( lock ): release the given lock, wait until signaled, and acquire the lock
- Signal ( lock ): wake up any single thread waiting on the condition
- Broadcast( lock ): wake up all threads waiting on the condition

### Condition Semantics

- The lock should be owned by the calling thread
	- Only reason why the reference implementation's Signal () and Broadcast() needs the lock
- Signal() and Broadcast() require that the lock is currently held

### Condition Example - Broadcast

# Condition Example - Signal

# Project 1 Task 4

- Identify and describe a race condition in a given section of code
- Fix the race condition using semaphores
- Fix it another way using locks and/or conditions

## Identifying Race Conditions

- NACHOS is more or less deterministic
- Some of the hardest errors to find

# Project Tips

- Start early
- Use the given implementation as a guide
	- Overcomplicated
	- Buggy
	- Ugly
- The Print() method is a lifesaver

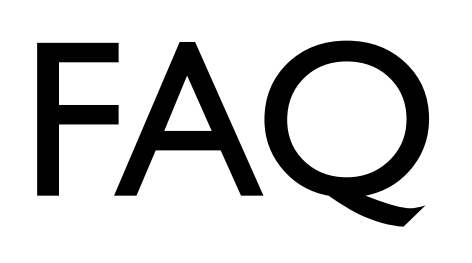

#### "What's the difference?"

- Not much
- Possible to implement some in terms of others
- Some may be more natural in different contexts

#### "Are these even working?"

- If everything is done correctly, the output remains the same for first task
	- NACHOS thread scheduler is simple
	- No interrupts
	- All threads are part of the same program

#### "Why bother?"

- Change any of the aforementioned things, and it will matter big time
- Later projects will need this for correctness
- Gentle introduction to concurrency and synchronization primitives

#### "Conditions make no sense!"

- Name most people are used to: monitors
- [http://www.java-samples.com/](http://www.java-samples.com/showtutorial.php?tutorialid=306) [showtutorial.php?tutorialid=306](http://www.java-samples.com/showtutorial.php?tutorialid=306) has an excellent example of usage (Java standpoint. Examples were adapted from this.)